## **Past Papers May/June 2015 to 2018:**

#### **9608/12/M/J/15**

**Q9** A database has been designed to store data about salespersons and the products they have sold.

The following facts help to define the structure of the database:

- each salesperson works in a particular shop
- **th** each salesperson has a unique first name
- **e** each shop has one or more salespersons
- $\bullet$  each product which is sold is manufactured by one company only
- $\bullet$  each salesperson can sell any of the products
- the number of products that each salesperson has sold is recorded.

#### The table **ShopSales** was the first attempt at designing the database.

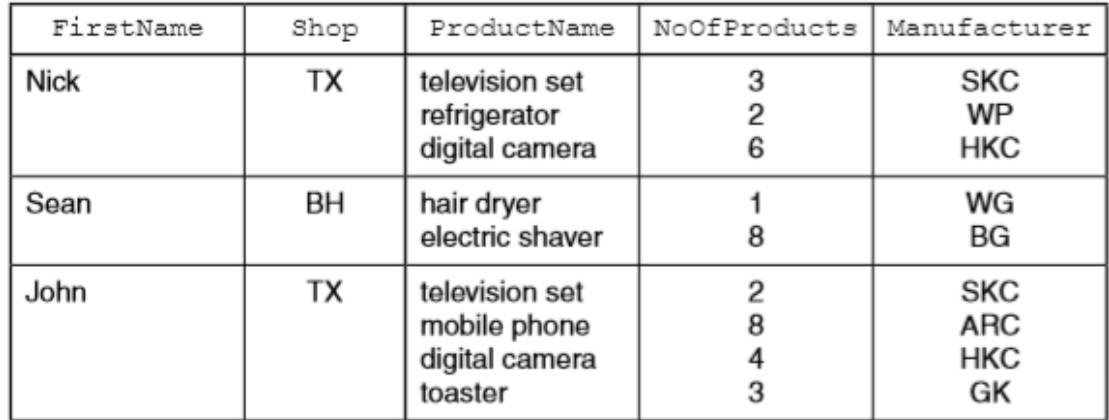

(a) State why the table is not in First Normal Form (1NF).

............................................................................................................................................ .......................................................................................................................................[1]

(b) The database design is changed to:

**SalesPerson** (FirstName, Shop) **SalesProducts** (FirstName, ProductName, NoOfProducts, Manufacturer)

Using the data given in the first attempt table (**ShopSales**), show how these data are now stored in the revised table designs.

Table: **SalesPerson**

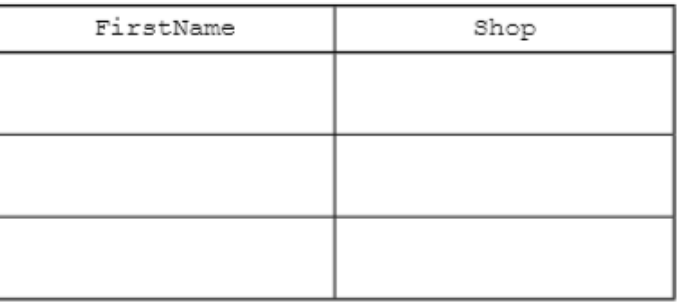

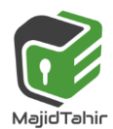

1

# Table: SalesProducts

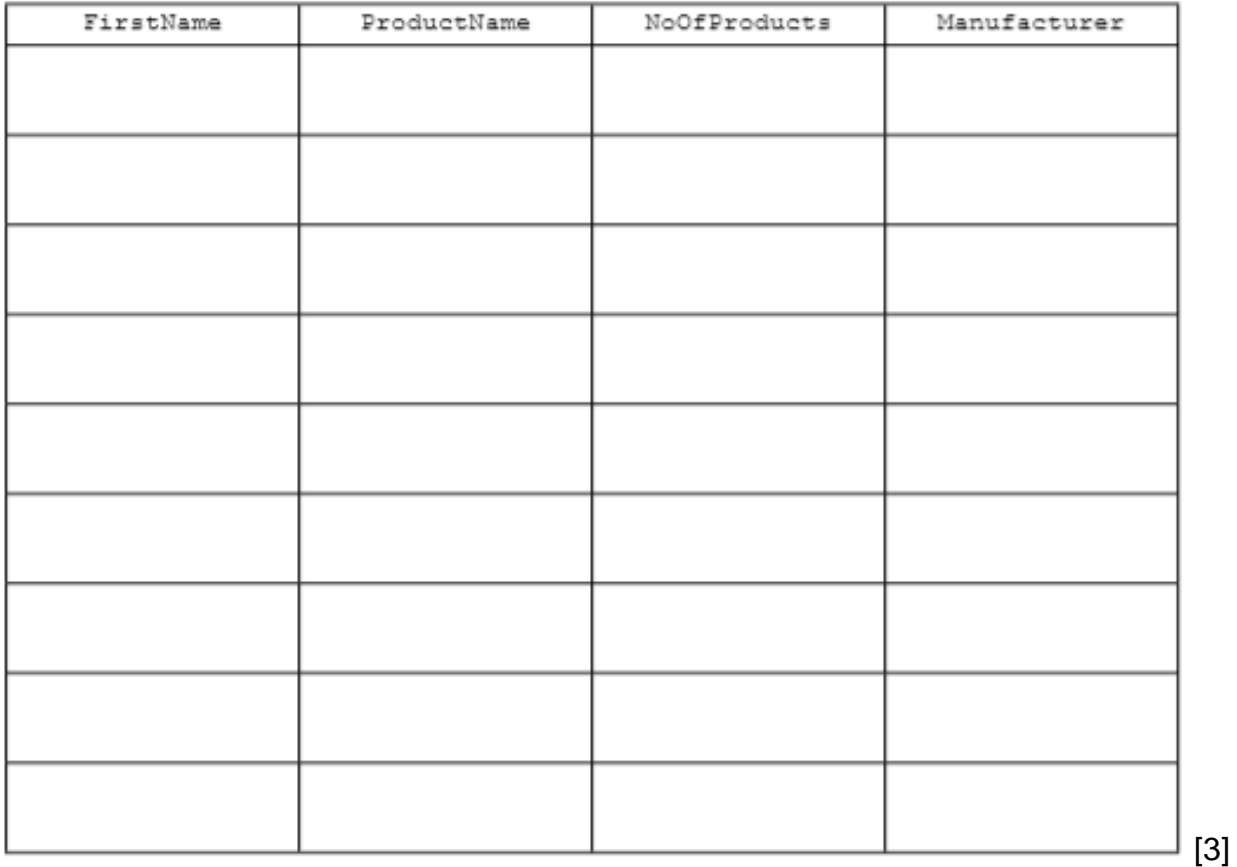

(c) (i) A relationship between the two tables has been implemented. Explain how this has been done.

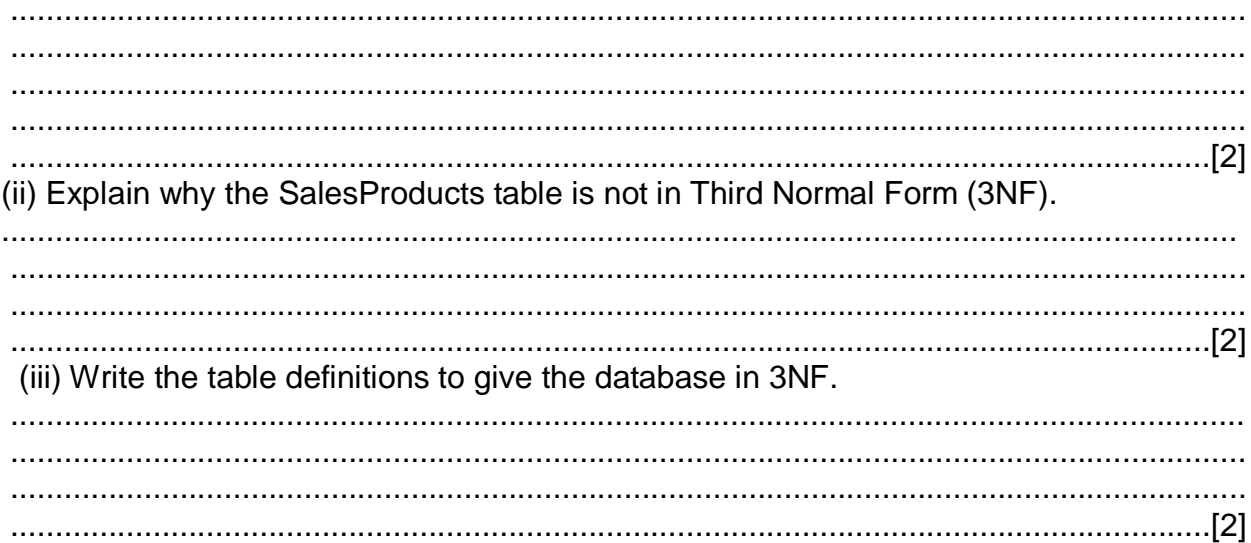

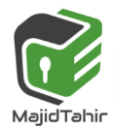

#### 9608/12/M/J/16

**Q.8** A school stores a large amount of data. This includes student attendance, qualification, and contact details. The school's software uses a file-based approach to store this data.

(a) The school is considering changing to a DBMS.

(i) State what DBMS stands for.

(ii) Describe two ways in which the Database Administrator (DBA) could use the DBMS software to ensure the security of the student data.

(iii) A feature of the DBMS software is a query processor. Describe how the school secretary could use this software.

(iv) The DBMS has replaced software that used a file-based approach with a relational database.

Describe how using a relational database has overcome the previous problems associated with a file-based approach.

(b) The database design has three tables to store the classes that students attend. STUDENT(StudentID, FirstName, LastName, Year, TutorGroup) CLASS(ClassID, Subject) CLASS-GROUP(StudentID, ClassID)

Primary keys are not shown. There is a one-to-many relationship between CLASS and **CLASS-GROUP.** 

(i) Describe how this relationship is implemented.

(ii) Describe the relationship between CLASS-GROUP and STUDENT. 

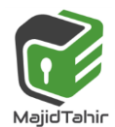

(iii) Write an SQL script to display the StudentID and FirstName of all students who are in the tutor group 10B. Display the list in alphabetical order of LastName.

(iv) Write an SQL script to display the LastName of all students who attend the class whose ClassID is CS1.

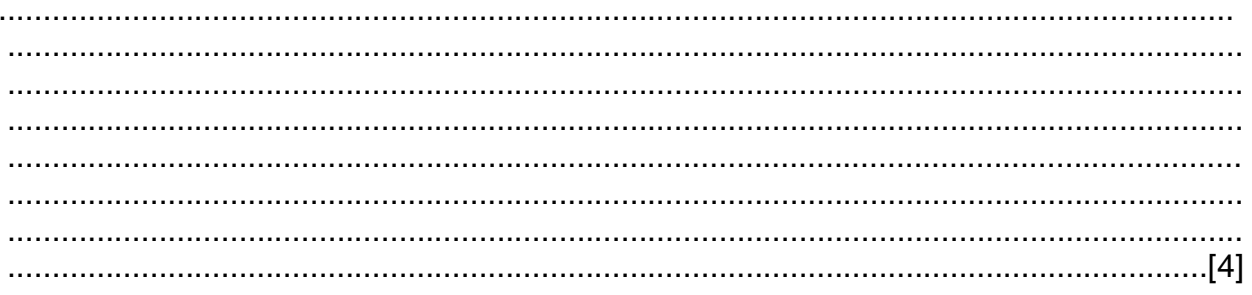

# 9608/12/M/J/15

#### **Answers:**

9(a) Any one from:

- (ShopSales) table has repeated group (of attributes)
- $\bullet$ each sales person has a number of products
- **E** FirstName, Shop would need to be repeated for each record [1]

# (b) One mark for SalesPerson table

table: SalesPerson

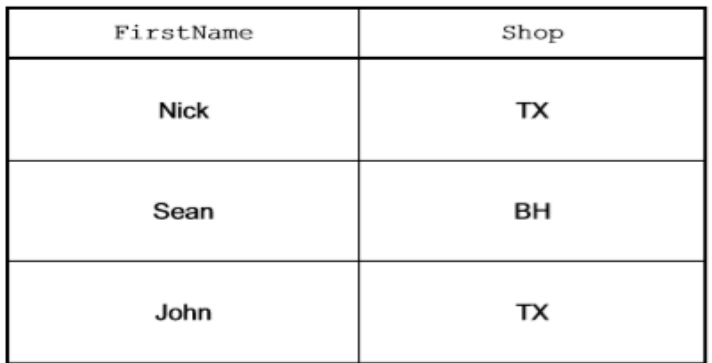

table: SalesProducts

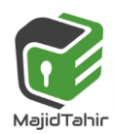

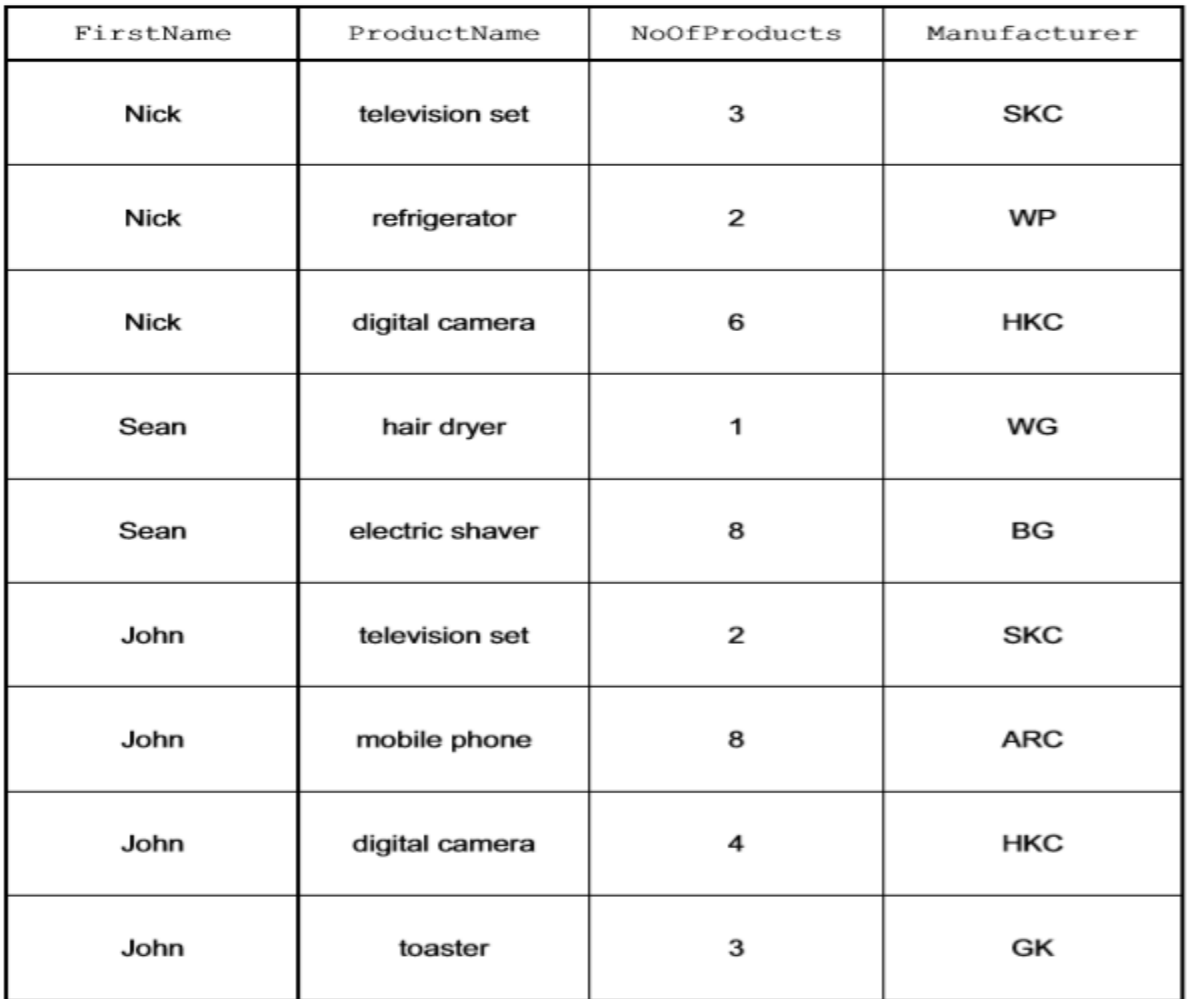

**(c) (i)** Any two from:

- **Perimary key of SalesPerson table is FirstName**
- **Inks to FirstName in SalesProducts table**
- **E** FirstName in SalesProductsS table is foreign key [2]

## (ii)

- **There is a non-key dependency**
- **Manufacturer is dependent on ProductName, (which is not the primary key of the** SalesProducts table) [2]

(iii) SalesPerson (FirstName, Shop)

–SalesProducts (FirstName, ProductName, NoOfProducts) OR SalesProducts (SalesID, FirstName, ProductName, NoOfProducts)

-Product (ProductName, Manufacturer)

1 mark for correct attributes in SalesProducts and Product tables and 1 mark for correct identification of both primary keys [2]

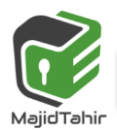

5

## **Answers 9608/12/M/J/16**

**8 (a)** (i) Database Management System [1]

# **Maximum of two marks per method. Maximum of two methods. [4]**

- $\blacksquare$  Issue usernames and passwords...
	- o stops unauthorised access to the data
	- o any further expansion e.g. strong passwords / passwords should be changed regularly etc…
- **Access rights / privileges...** 
	- o so that only relevant staff / certain usernames can read/edit certain parts of the data
	- $\circ$  can be read only, or full access / read, write and delete
	- o any relevant example e.g. only class tutors can edit details of pupils in their tutor group
- Create (regular / scheduled) backups...
	- o in case of loss/damage to the live data a copy is available
	- o any relevant example e.g. backing up the attendance registers at the end of each day and storing the data off-site/to a separate device
- **Encryption of data...** 
	- $\circ$  if there is unauthorised access to the data it cannot be understood // needs a decryption key
	- o any relevant example e.g. personal details of pupils are encrypted before being sent over the Internet to examination boards
- **Definition of different views...** 
	- o composed of one or more tables
	- o controls the scope of the data accessible to authorised users
	- o any relevant example e.g. teachers can only see their classes
- **Usage monitoring / logging of activity...** 
	- $\circ$  creation of an audit /activity log
	- $\circ$  records the use of the data in the database / records operations performed by all users / all access to the data
	- o any relevant example, e.g. Track who changed a student's grade

# **(iii) Two points from: [2]**

- Set up search criteria
- **To find / retrieve / return the data that matches the criteria**
- **E** Any relevant example e.g. find pupils who were absent on a particular day

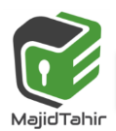